### **Tassi di interesse legale**

**Oneri di Urbanizzazione**

Crescono gli interessi legali per il 2023: il decreto MEF 13/12/2022 pubblicato in Gazzetta Ufficiale n. 292 del 15 dicembre 2022 fissa al 5% la quota dovuta, sulla base del rendimento medio annuo lordo dei titoli di Stato di durata non superiore a dodici mesi e tenuto conto del tasso di inflazione registrato nell'anno.

wiki - https://wiki.nuvolaitalsoft.it/

primaria e secondaria.

# **Aggiornamento del 21/03/2023**

# **Rivalutazioni ISTAT**

Informazioni note per aggiornare gli importi unitari e i tassi di interesse.

## **Incremento Costo di Costruzione**

L'Istat ha recentemente pubblicato sul portale RIVALUTA [\(http://rivaluta.istat.it\)](http://rivaluta.istat.it) l'indice definitivo del costo di costruzione di un fabbricato residenziale relativo al mese di dicembre 2022. L'art. 16 del D.P.R. 6 giugno 2001 n. 380 indica "Nei periodi intercorrenti tra le determinazioni regionali…ovvero in eventuale assenza di tali determinazioni, il costo di costruzione è adeguato annualmente ed autonomamente, in ragione della intervenuta variazione dei costi di costruzione accertata dall'Istituto nazionale di statistica (ISTAT)". Per quanto sopra il costo di costruzione potrà essere adeguato in ragione della intervenuta variazione dell'indice, così come di seguito:

variazione = ((123,3/110,3) - 1) x 100 = **+ 11,8%** dove:

 $123.3$  = indice dicembre 2022

 $110.3$  = indice dicembre 2021

Per tutti i comuni della Regione Marche il costo di costruzione aggiornato dovrebbe risultare prossimo a **267,37 Euro/mq.**, con minime differenze derivanti da pregressi arrotondamenti (si consideri che questo è il trentaduesimo adeguamento del costo di costruzione).

#### **Impostare il costo di costruzione unitario**

La funzione nel menu di CWOL-Palitalsoft in cui valorizzare il costo unitario è **[40. Fascicoli Elettronici - 10. Archivi - 280. Contributi - 120. Costo unitario]**. Per inserire il nuovo costo unitario (sempre che il comune abbia deliberato l'aumento) occorre cliccare il bottone **[Nuovo]**, valorizzare la **data di decorrenza**, scrivere l'**importo** in entrambi i campi, ripetere gli stessi valori delle **aliquote minima e massima**, cliccare il bottone **[Aggiungi]** per confermare.

Non ci sono più vincoli di adeguamento annuale degli importuni unitari degli oneri di urbanizzazione

Dal 1° Gennaio 2023 il tasso di interesse legale è stato fissato al **5%**.

Decreto Ministero, Economia e Finanze 13 dicembre 2022 pubblicato in Gazzetta Ufficiale n. 292 del 15/12/2022.

#### **Impostare l'interesse legale**

La funzione nel menu di CWOL-Palitalsoft in cui valorizzare l'interesse legale è **[40. Fascicoli Elettronici - 10. Archivi - 280. Contributi - 70. Interessi Legali]**, è sufficiente valorizzare la data di decorrenza al **01/01/2023** e l'aliquota al **5** (percento).

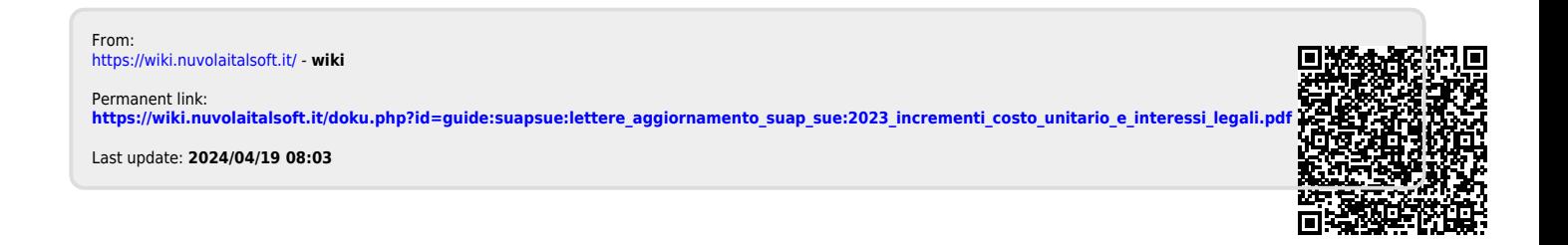